## **TOTALOVERSIKT**

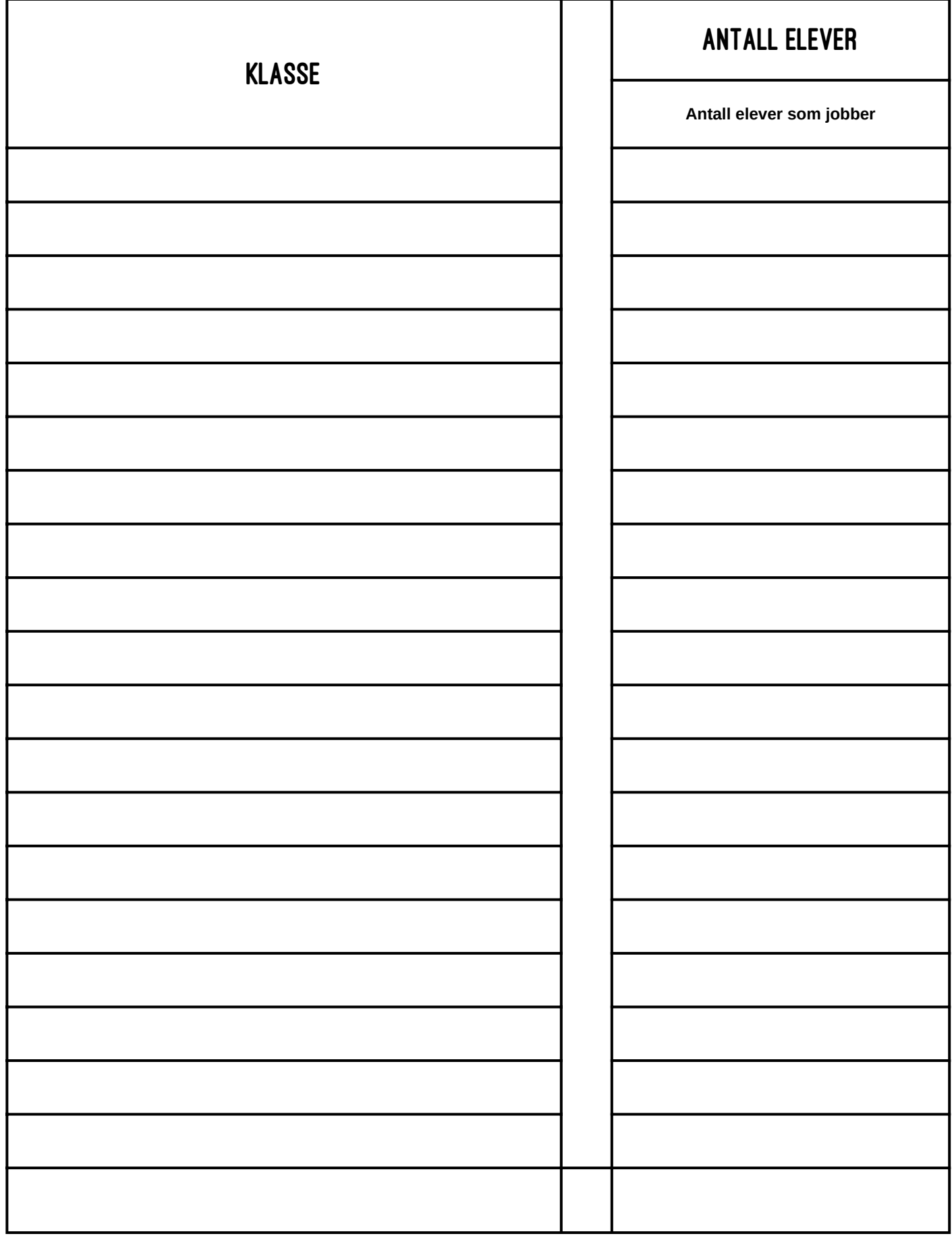

## **TOTALOVERSIKT**

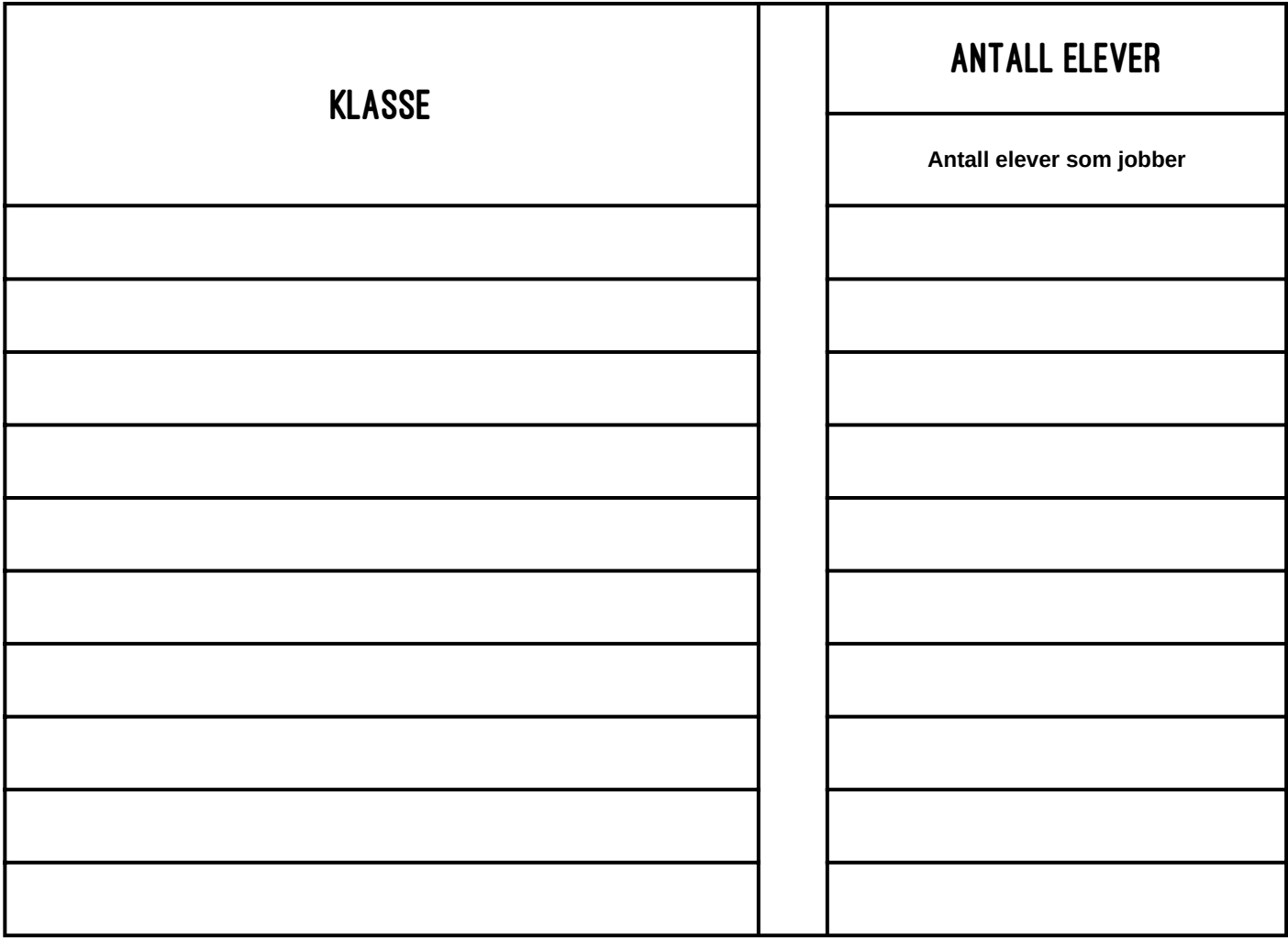

## ANDRE INNBETALINGER? SUM

Betal inn summen eleven/klassen har fått i kontanter med Vipps eller kort gjennom QR-kode laget på [betale.od.no,](http://betale.od.no/) eller som privatperson på [betale.od.no](http://betale.od.no/) (Vipps eller kort). Registrer betalingen på deres skole, med ditt, elevens eller klassens navn.

Hvor mange elever jobbet på OD-dagen?

Når alle innbetalingene er gjort fullfører dere årets OD ved å logge inn på [od.no/logg-inn](https://www.od.no/logg-inn)

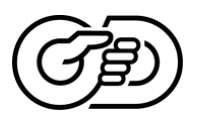

Verden er urettferdig. Du kan gjøre noe med det.